Content

- o Data Sharing, Data Grid
- o On-line Analysis
- o On-line Data Monitoring
- o Follow-up Analysis

by Kazuhiro Hayama (NAOJ)

### Procedure to data sharing from output of digital system

- 1. Saving output of digital system (GW channel, environmental channels etc.) in local storage.
	- $(7)$  Assuming environmental channels are 10000, sampled at 1024Hz with float precision and the GW channel is sampled at 16384Hz with double precision, we store 2 weeks data in the local storage, required storage is (8\*16384\*3600\*24 + 4\*1024\*3600\*24\*10000)\*14=50TByte.
- 2. Calibration of GW channel and production of h-of-t.
	- $(7)$  Current method takes  $30 \sim 60$ [s] to produce h-of-t. This is too slow to perform real-time data analysis.
	- $(\n\preceq)$  This process should be in DMT.
- 3. Saving h-of-t, environmental channels in frame-formatted and transformation of the data to clusters.
	- (ア) Frame: generation by Frame builder in DMT
	- (イ) Data transfer: GridFTP in Globus
	- $(\dot{\triangledown})$  Required data transfer rate is  $(8*16384*24 +$ 4\*1024\*10000)\*3600=159GByte/hour
	- $(\pm)$  The cluster categorizes 4 groups: Tier1, Tier2, Tier3, Tier4. LVC data first transfer to Tier1. Tier1 replicate data to Tier2. Tier2 receives the replicated data and also transfer it to Tier3. The center in TAMA should play a role of Tier3 for LSC data and Tier1 for LCGT data.
- 4. The clusters contain a metadata server that maintains location of data and status of science modes etc.
- 5. Implementation of software for joining in data grid network (Globus).
- 6. Implementation of job management software (condor).

#### Data Sharing

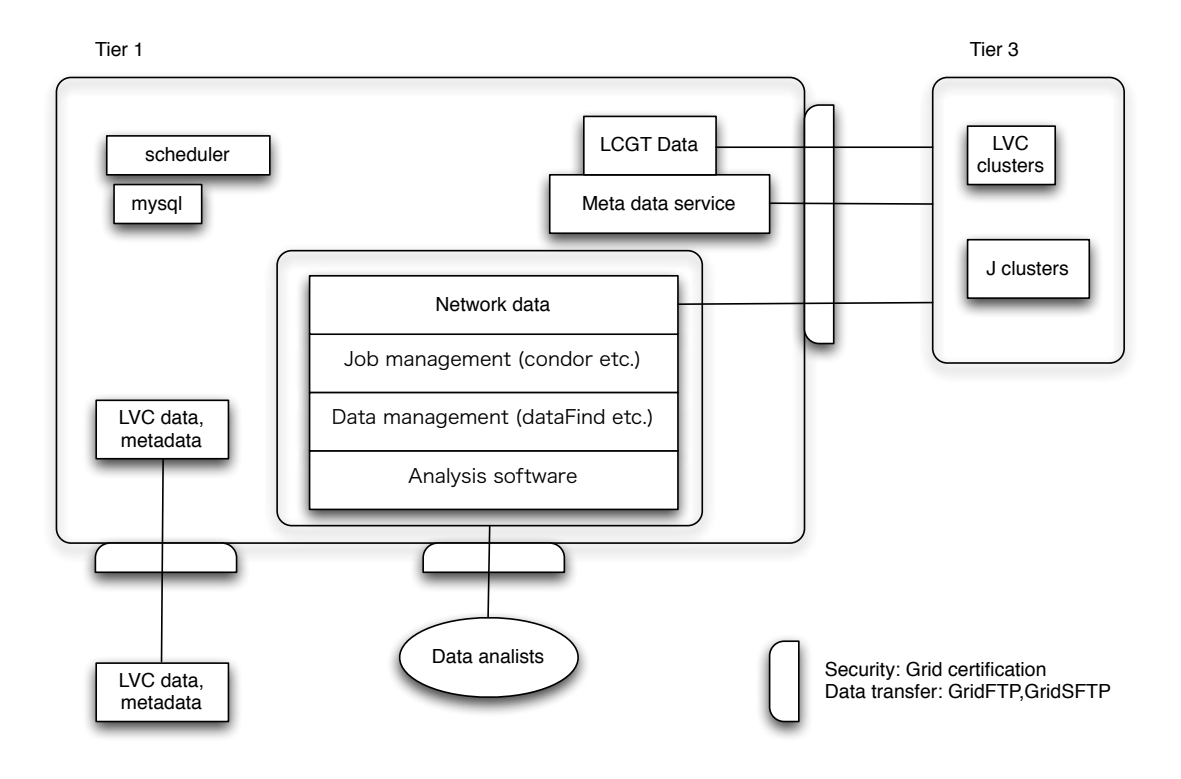

## Online analysis

- 1. h-of-t production
	- Online analysis uses on-the-fly h-of-t which is produced from digital output directly and saves in the local storage in frame formatted file.
- 2. Partial detector characterization multi-channel monitoring (noise floor, non-stationarity)

DQ flag LIGO used through S6

 $(\mathcal{F})$  DMT flag

Produced by DMT monitor

(イ) UPV flag (used percent veto)

Associated to channels coincident with gw glitches more than 50% of the time

 $(\forall)$  DCH flag (Detector CHaracterization) --offline

Resulting from detector characterization investigations

 $(\pm)$  SCI flag -- offline

Resulting from scimon

- 3. Online Burst search
	- I. Analyzing network data, getting event candidates. Estimate sky locations and GPS times of them.
	- II. Sending information of the triggered events to a database, which stores the event candidates, in JVO.
	- III. Sending results to follow-up analysis and offline analysis.
- 4. Online CBC search

Sending results to follow-up analysis and offline analysis.

#### On-line Analysis

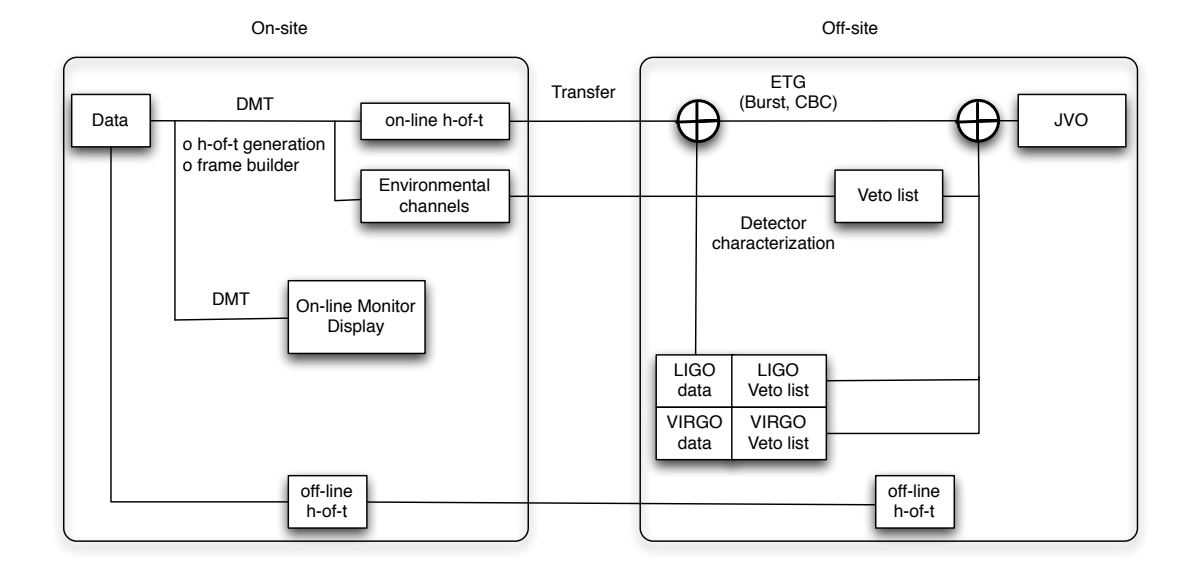

### Online Data Monitoring

On-line Monitor Display

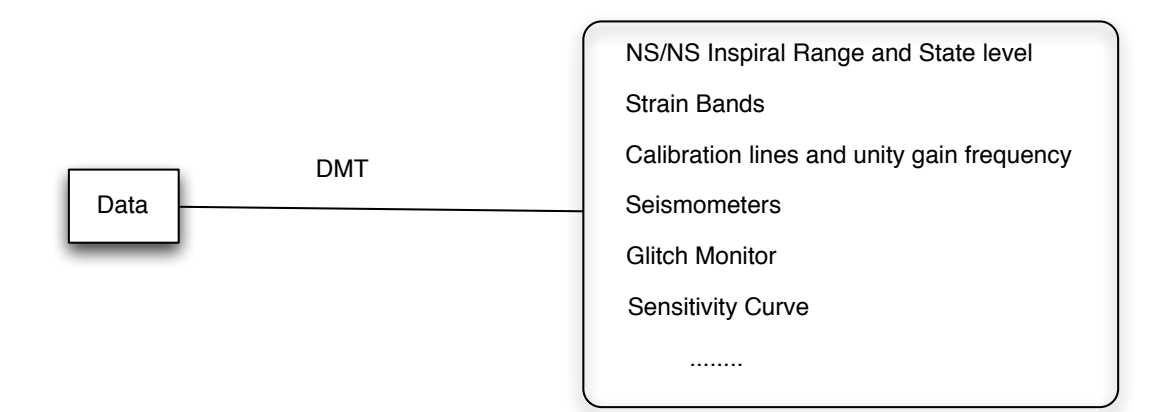

Main software package: DMT(Data Monitoring Tool), DTT(Diagnostics Test Tool)

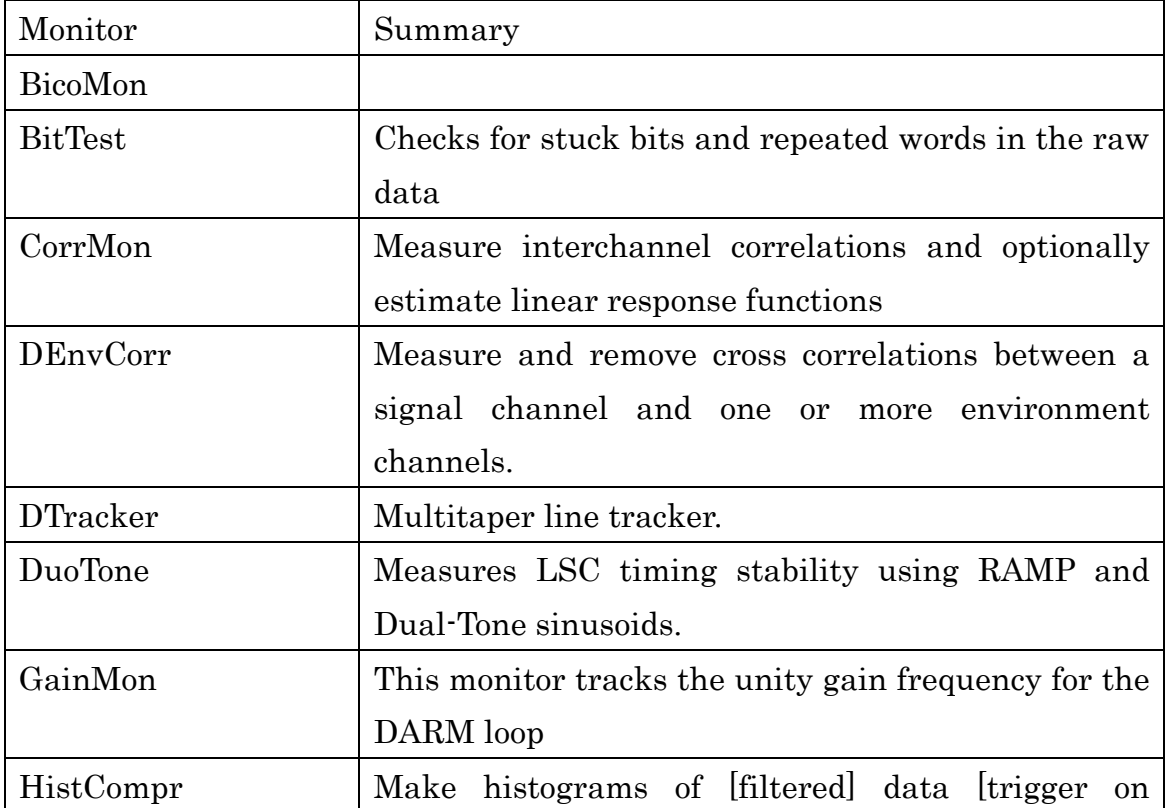

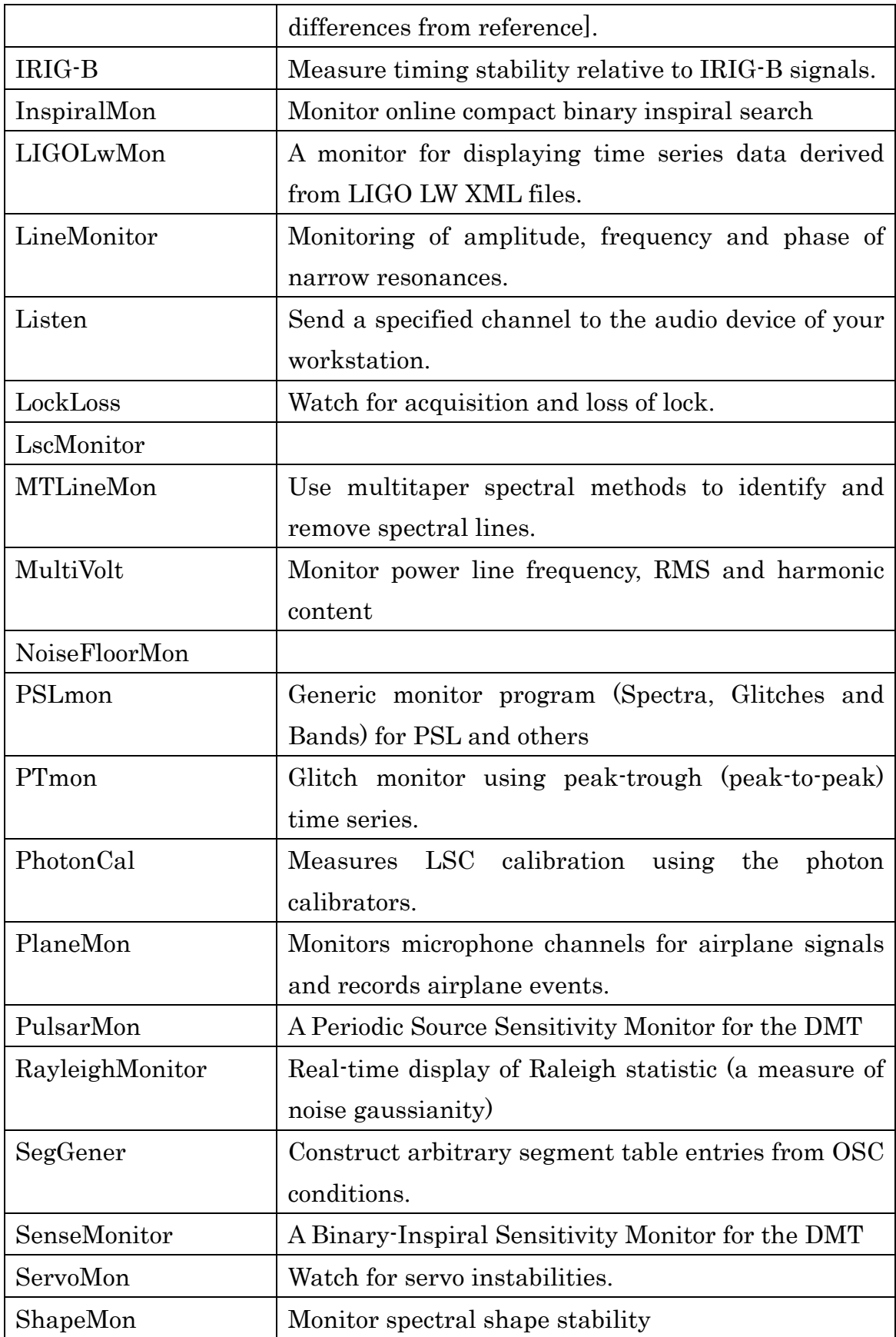

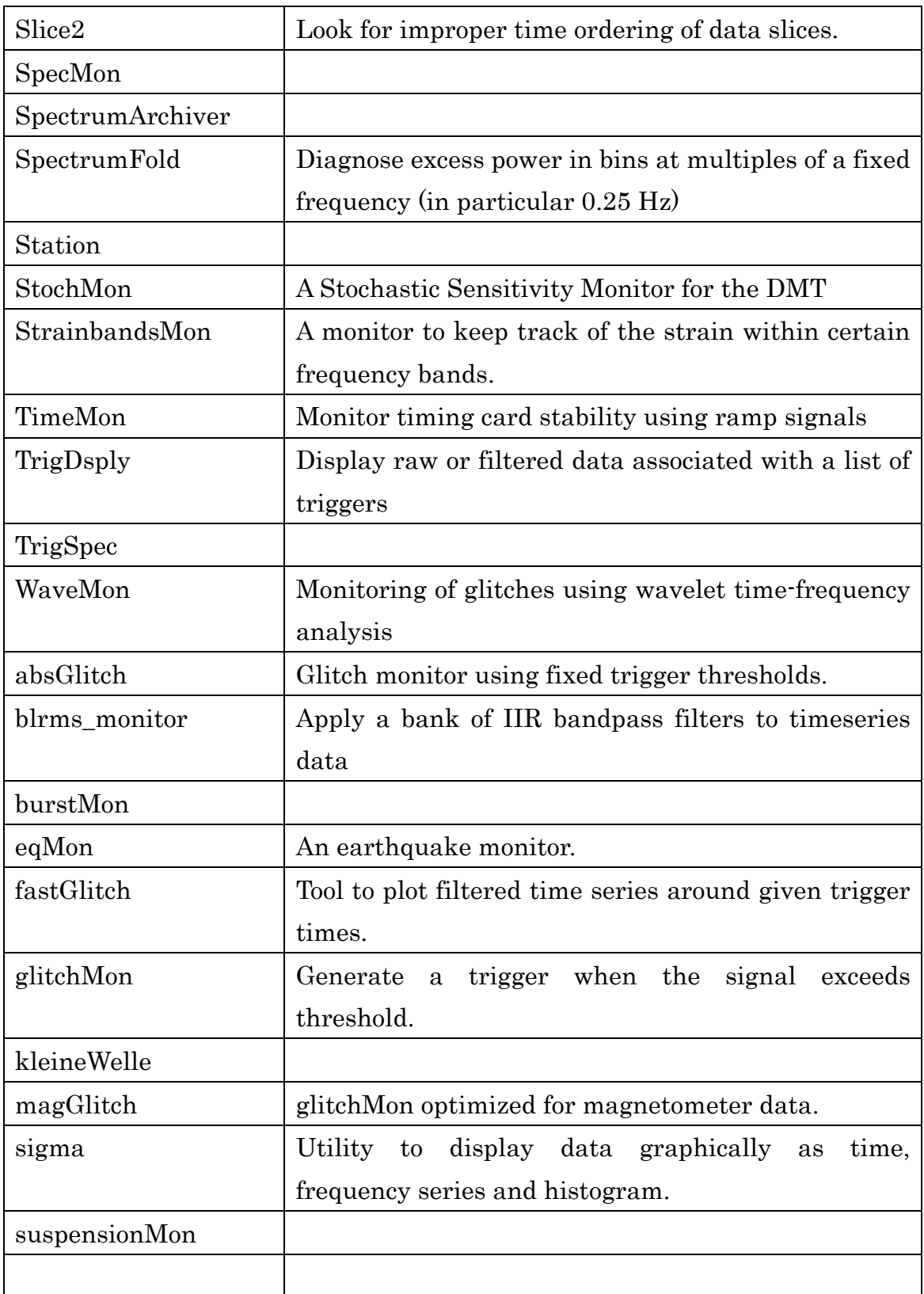

### Procedure of EM follow-up observation

- 1. Data calibration and transfer data from multiple detector sites.
- 2. Event Trigger Generator
	- $(\mathcal{F})$  Identification of significant events in multiple sites.
	- (イ) Evaluation of background.
	- (ウ) Application of data quality criteria.
	- $(\pm)$  Estimation of sky positions of the events.
	- (オ) Saving of the event candidates to JVO.
- 3. Observing Plan
	- $(\mathcal{F})$  Tiling of the error region of the estimated sky positions.
	- $(\angle)$  Which astronomical telescopes should be used.
- 4. Human monitor. 5-10 minutes
	- $(\mathcal{F})$  Check that the event is not near the beginning or end of a data segment
	- $(\n\leq)$  Check the data quality around the time of the event
	- $(\forall)$  Check the detector glitch rates around the time of the event
	- $(\pm)$  Discuss each detector's performance with the on-site scientists
	- (オ) Vetting

Sending observation request to EM-telescopes. Totally 45-60minites

- 5. Astronomical analysis
	- (ア) Image analysis

 $(4)$  ...

# Follow-up Analysis

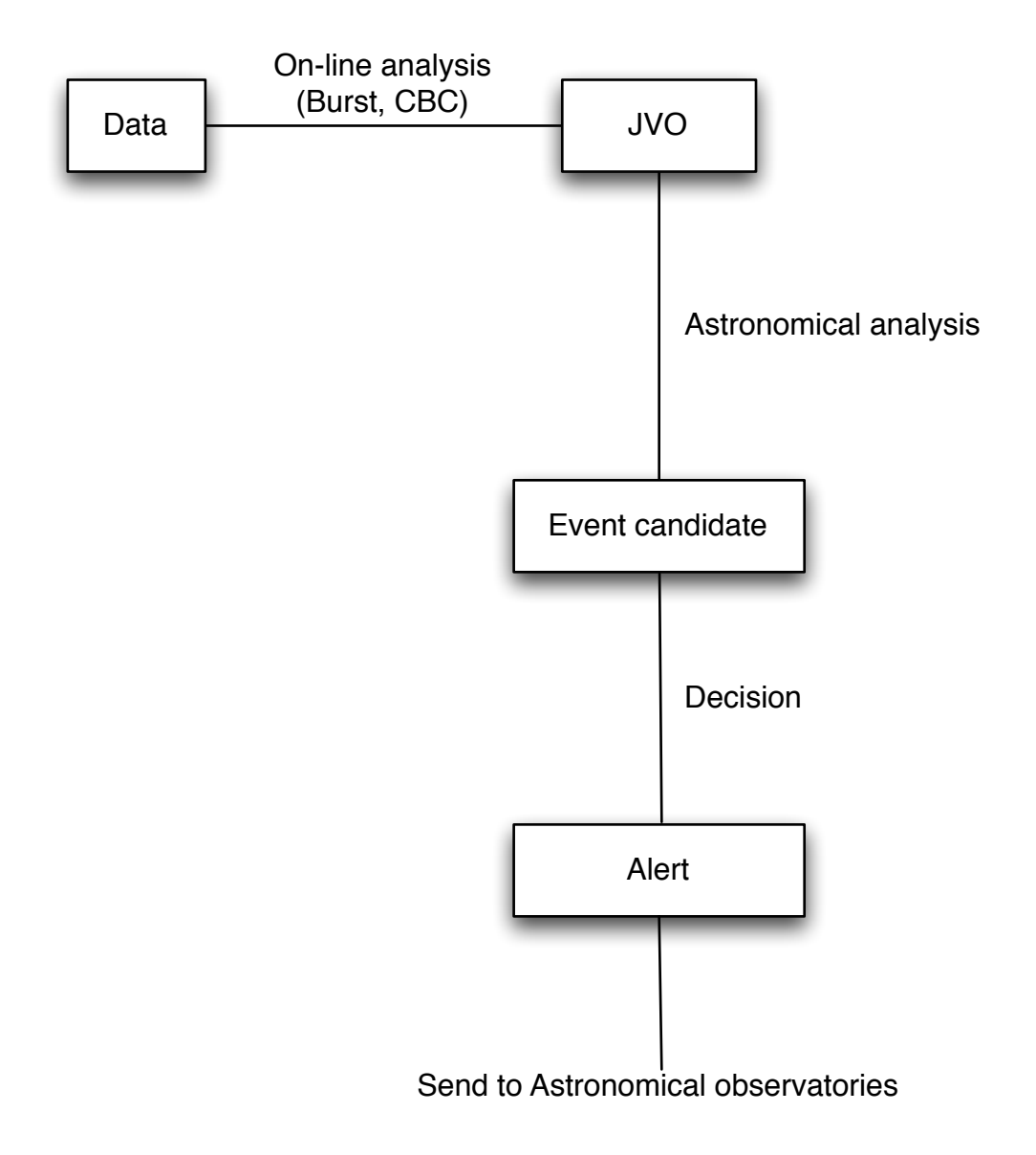

Supplement

LSC channels by subsystem

o H1 - LHO 4 km detector

H1:ASC - H1 alignment sensing and control

H1:DAQ - H1 data acquisition

H1:GDS - H1 global diagnostics

H1:IOO - H1 input/output optics

H1:ISI - H1 internal seismic isolation

H1:LSC - H1 length sensing and control

H1:PSL - H1 pre-stabilized laser

H1:SEI - H1 seismic isolation

H1:SUS - H1 suspension

H1:TCS - H1 thermal compensation

o H0 - LHO facility

H0:GDS - LHO global diagnostics

H0:PEM - LHO physical environment